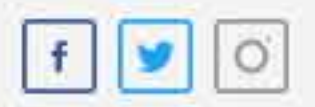

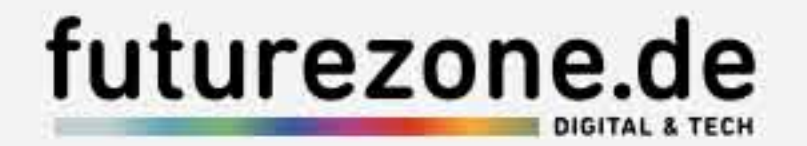

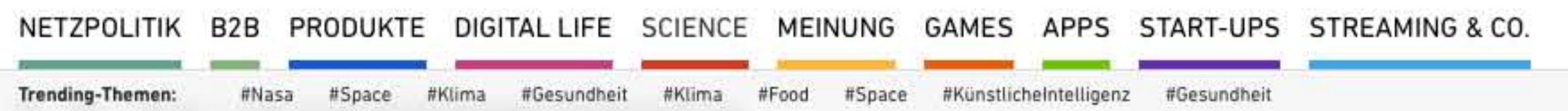

#### **SCIENCE**

# Dein Bewusstsein könnte auch nach deinem Tod weiterleben, sagen Forscher

#### #BIOLOGIE #MEDIZIN

Artikel von: futurezone/NK 15.06.2019, 10:04

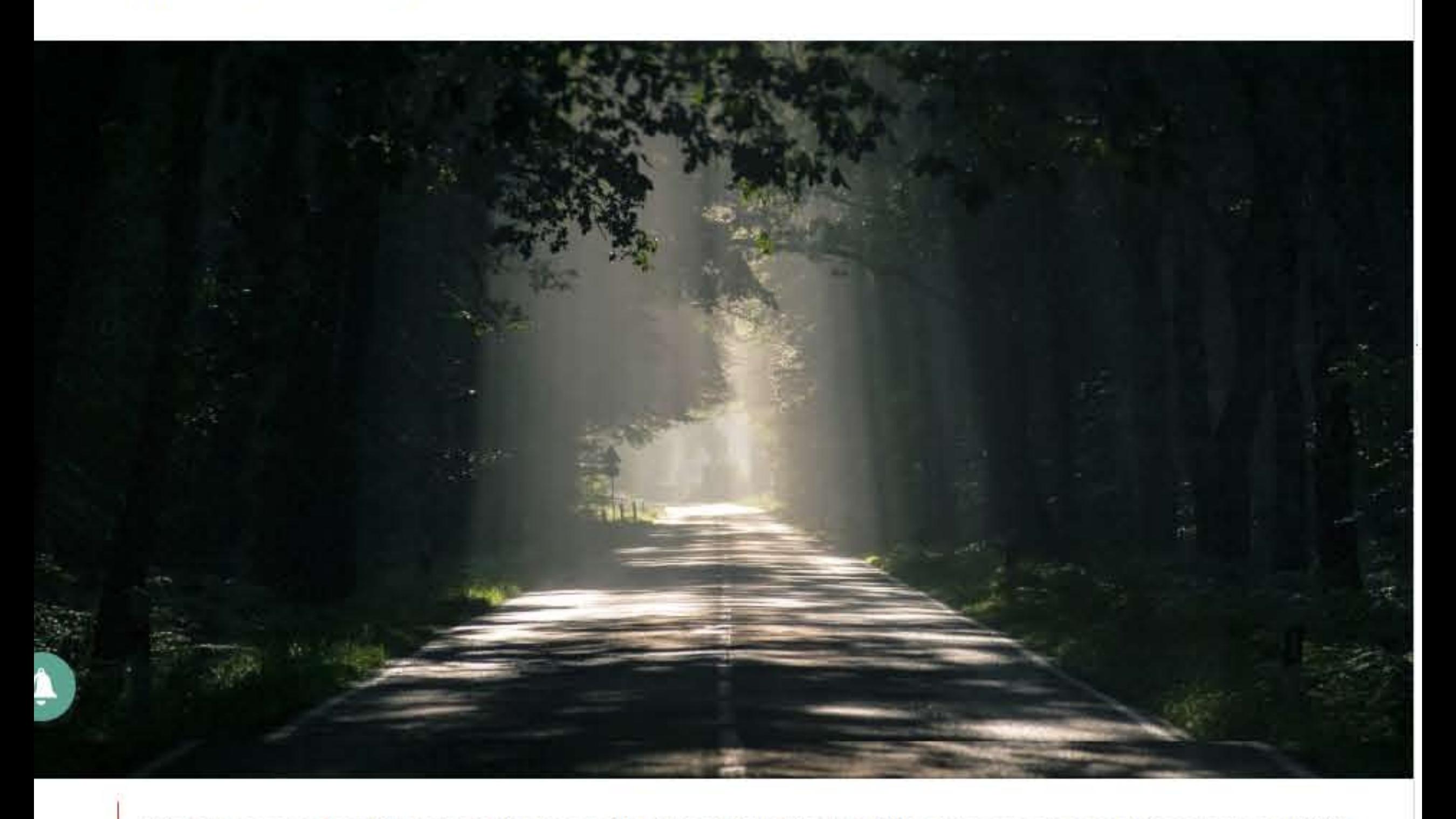

Wie geht es nach dem Tod weiter? Eine Frage, die nicht nur Gläubige und Philosophen, sondern auch Forscher beschäftigt. Wissenschaftler haben herausgefunden, wie es zumindest unmittelbar nach dem Tod mit dem Körper weitergeht.

Foto: Pexels

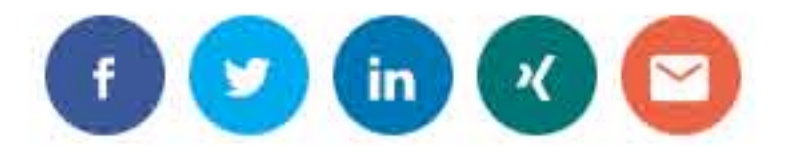

Was passiert, nachdem man stirbt? Forscher befassen sich seit langer Zeit mit dieser Frage und könnten jetzt festgestellt haben, dass du auch nach deinem Tod noch "lebst".

Das Leben nach dem Tod ist ein mager erforschtes Gebiet. Viele Religionen und Philosophien haben ihre eigenen Theorien, aber an wissenschaftlichen Beweisen mangelt es. Trotzdem untersuchten Forscher, was nach dem Tod mit uns passiert und stellten fest: Du bekommst womöglich auch nach deinem Tod fast alles in deiner Umgebung mit.

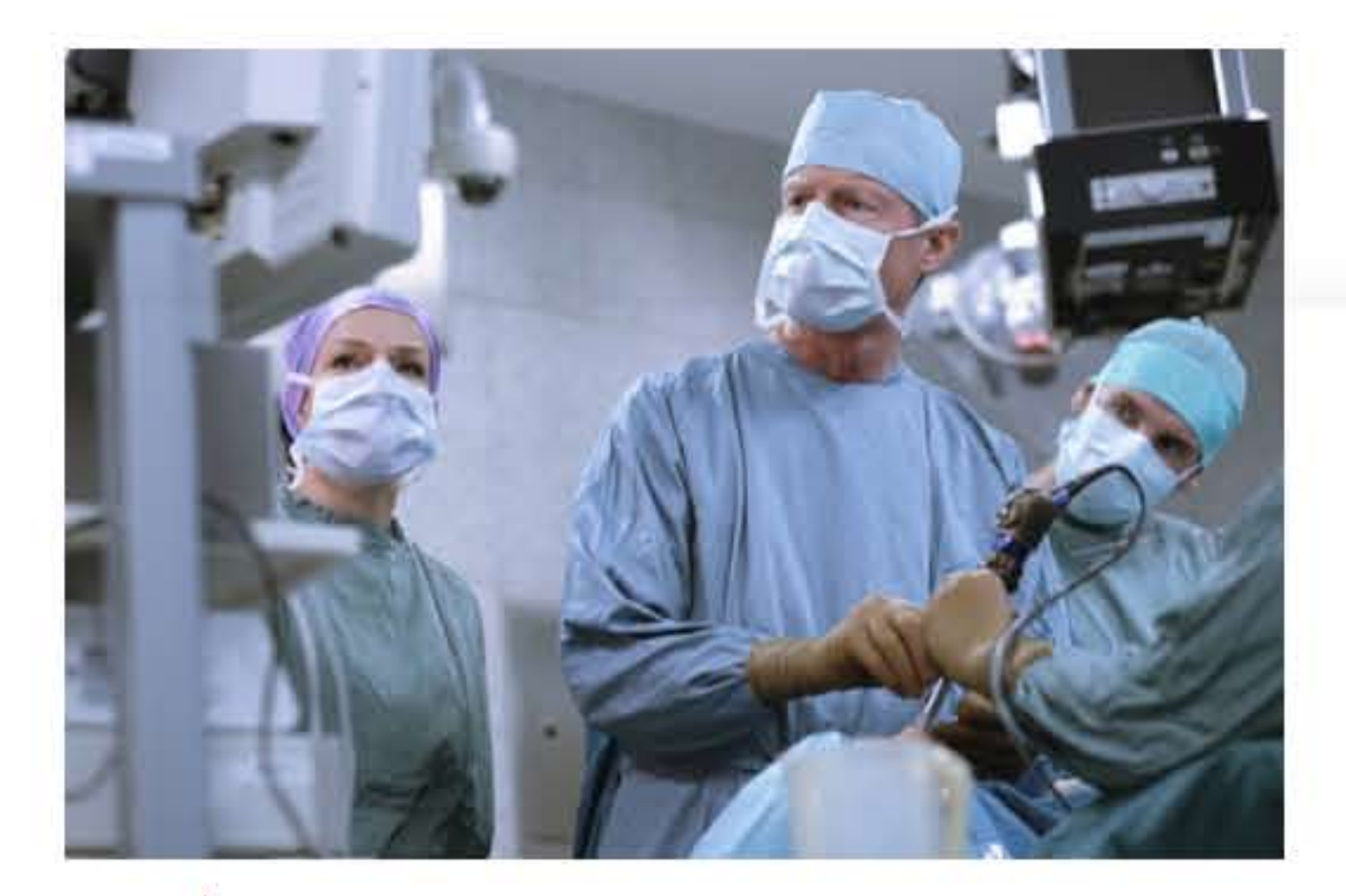

Der Zeitpunkt des Todes wird durch den Herzstillstand

definiert. Allerdings sollen Patienten, jüngsten Erforschungen nach, auch nach dem Todeszeitpunkt weiterdenken können.

Foto: imago images / Westend61

# Leben nach dem Tod: Das passiert mit dem menschlichen Körper

Es dauert ein wenig bis sich alle Funktionen des menschlichen Körpers abstellen. Deswegen bezweifeln Ärzte nicht, dass der Mensch auch nach dem Zeitpunkt seines Todes weiterhin ein Bewusstsein hat. Dieses Bewusstsein ist womöglich stärker als gedacht, denn der Mensch soll auch nach seinem Tod weiterdenken können.

#### Wann ist ein Mensch tot?

 $\circ$ 

Die American Heart Association definiert den Zeitpunkt des Todes mit dem Herzstillstand. Dieser unterscheidet sich zum Herzinfarkt, da das Herz bei einem Herzinfarkt weitzerschlägt. Beim Herzstillstand hingegen wird auf dem elektronischen Monitor eine flache Linie angezeigt, durch welche dargestellt wird, dass die elektrischen Signale das Herz nicht weiterhin zum Pumpen bringen. Das Herz hört langsam auf zu schlagen und der Stillstand definiert den Zeitpunkt des Todes, bestätigt Dr. Sam Parnia, Direktor des Forschungszentrums an der NYU Langone School, gegenüber dem Live Science-Magazin.

### Was passiert mit dem Körper, nachdem man gestorben is?

Sobald dieser Zustand eingetroffen ist, wird kein Blut mehr in das Gehirn übertragen. Das Gehirn verfällt dann in die

sogenannte hirnelektrische Stille. Das kann innerhalb von zwei Sekunden passieren, allerdings brauchen Gehirnzellen länger, um abzusterben.

## Was passiert mit dem Gehirn während einer **Reanimation?**

Wenn Ärzte versuchen den Körper mit Maschinen zu reanimieren, wird ein wenig Blut wieder ins Gehirn gepumpt. Diese kleine Menge könnte ausreichen, um Hirnzellen kurz wieder funktionstüchtig zu machen. Gehirnzellen sterben zwar weiterhin ab, werden jedoch während der Reanimation teilweise daran gehindert, so leben Menschen auch nach dem Tod für kurze Zeit weiter.

# Patienten haben auch nach ihrem "Tod" alles mitbekommen

Zudem soll beobachtet werden, wie das Bewusstsein mit den Funktionen des Gehirns zusammenhängt und ob das Bewusstsein des Menschen tatsächlich nach dem Tod weiterlebt. Übrigens berichteten Menschen nach ihrer Nahtoderfahrung von einem erfüllteren und positiveren Leben. Eine verbesserte Hirnfunktion, wie in dem Hollywood-Film "Flatliners", sei aber nur "Hollywood Jazz".

Diese absurden Dinge könnten außerdem noch mit deinem Körper passieren, wenn du stirbst. Wissenschaftlern ist es zudem bereits gelungen herauszufinden, wie schnell genau die Zellen deines Körpers absterben.